## ATTO QUARTO

LUOGO DESERTO AI CONFINI DELLA SCOZIA E DELL'INGHILTERRA.

In distanza la Foresta di Birnam.

## CORO DI PROFUGHI SCOZZESI

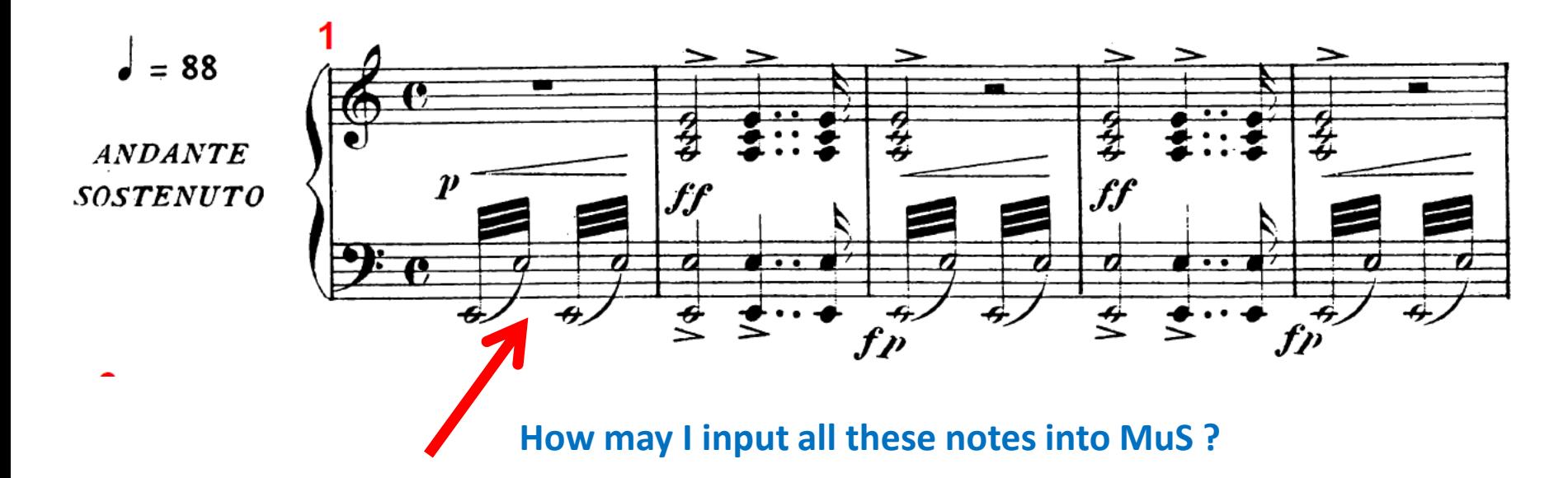